AutoSpec: Fast Automated Spectral Extraction Software for IFU Datacubes

ALEX GRIFFITHS<sup>1</sup> AND CHRISTOPHER J. CONSELICE<sup>1</sup>

 $1$  School of Physics and Astronomy, The University of Nottingham University Park, Nottingham, NG7 2RD, UK

# Submitted to ApJ

## ABSTRACT

With the ever growing popularity of integral field unit (IFU) spectroscopy, countless observations are being performed over multiple object systems such as blank fields and galaxy clusters. With this, an increasing amount of time is being spent extracting one dimensional object spectra from large three dimensional datacubes. However, a great deal of information available within these datacubes is overlooked in favor of photometrically based spatial information. Here we present a novel, yet simple approach of optimal source identification, utilizing the wealth of information available within an IFU datacube, rather than relying on ancillary imaging. We show that we are able to obtain object spectra comparable or superior to manual extractions. Further, implementing our custom designed algorithms also improves the signal-to-noise of the extracted spectra and successfully deblends sources from nearby contaminants. This will be a critical tool for future IFU observations of blank and deep fields, especially over large areas where automation is necessary. We implement these techniques into the Python based spectral extraction software, AutoSpec which is available via GitHub at: <https://github.com/a-griffiths/AutoSpec>

Keywords: galaxies: distances and redshifts — methods: data analysis — techniques: imaging spectroscopy — techniques: spectroscopic

## 1. INTRODUCTION

Spectroscopic analysis of galaxies provides a wealth of information not available from photometric methods. Most of the advances in astrophysics over the past 100 years have come about due in part to spectroscopy coupled with imaging, and this shows no sign of abating over the next few decades. Insights provided by spectroscopy include, but are not limited to: radial velocities and redshifts, chemical abundances, internal motions of objects, and the identification of objects along the light of sight which can only be seen in absorption, such as Lyman-alpha clouds.

The analysis of a galaxy's content from absorption and emission lines can thus provide an insight into its formation and evolutionary history. The benefits of spectroscopy are ever more prevalent with the introduction of integral field units (IFU's) that can simultaneously obtain spectra over large regions of the sky. IFUs have traditionally been used to determine the internal properties of galaxies, with each optical fiber probing a different physical location within a galaxy. However, new generation IFUs with large fields of view can now be used to probe 'blank' fields or galaxy clusters where in principle, many galaxies are observed within a single IFU pointing.

In current and upcoming eras of astronomy, there is a wealth of information that multi-object IFU observations can provided within these dense, or blank field areas of the universe. This includes finding galaxies that cannot be seen in the deepest optical imaging [\(Bacon](#page-7-0) [et al.](#page-7-0) [2017\)](#page-7-0), as well as in the study of galaxy clusters (e.g., [Griffiths et al.](#page-7-1) [2018;](#page-7-1) [Mahler et al.](#page-7-2) [2018\)](#page-7-2). Not only does an IFU give information on the radial velocity, and thus membership and physical properties of member galaxies, it also provides information on the background lensed systems. For example, the accurate identification of multiply imaged galaxies through spectroscopic redshifts provides critical constraints for lensing models.

Corresponding author: Alex Griffiths [alex.griffiths@nottingham.ac.uk](mailto: alex.griffiths@nottingham.ac.uk)

Currently, IFUs are the best, most efficient way to get a complete sample of lensed galaxy redshifts.

An ever increasing amount of scientific research is being conducted with the aid of IFU's such as the multiunit spectroscopic explorer (MUSE; [Bacon et al.](#page-7-3) [2010\)](#page-7-3) and the Gemini Multi-object Spectrograph (GMOS; [Hook et al.](#page-7-4) [2004\)](#page-7-4), as well as plans for future instruments on the James Webb Space Telescope(JWST) and the Extremely Large Telescope (ELT). With this, comes the daunting and time consuming process of extracting useful information from the large datacube files produced.

For astronomical images this process is well established, software such as SEXTRACTOR (Bertin  $\&$ [Arnouts](#page-7-5) [1996\)](#page-7-5) is widely used to detect, measure, and classify sources through the creation of photometric catalogs. However, for the analogous process of extracting spectra from three dimensional data, the optimal methodology at this time remains unclear and is typically carried out using various unrefined approaches.

Many spectroscopic IFU studies are based on the photometric pre-selection of objects, in which catalogs derived from ancillary imaging data or taken from previous studies are used as a basis of spectral extractions. An alternative comes in the form of software such as the Line Source Detection and Cataloging Tool<sup>[1](#page-1-0)</sup> (LSDCAT; [Herenz & Wisotzki](#page-7-6) [2017\)](#page-7-6) and the MUSE Line Emis-sion Tracker<sup>[2](#page-1-1)</sup> (MUSELET; [Bacon et al.](#page-7-7) [2016\)](#page-7-7). These software packages employ computational techniques to perform blind searches of a datacube in order to identify emission lines. In fact, a combination of photometric pre-selection and blind searches has been found to be favorable (e.g., [Bacon et al.](#page-7-0) [2017;](#page-7-0) [Griffiths et al.](#page-7-1) [2018;](#page-7-1) [Mahler et al.](#page-7-2) [2018\)](#page-7-2) to produce source catalogs for spectral extraction. Unfortunately, the optimal method for obtaining one dimensional spectra from an IFU datacube still remains unclear.

The simplest approach is to extract spectra based on fixed apertures, such as is commonly done when measuring galaxy photometry and implemented through source extraction methods and tools such as SEXTRACtor (e.g., [Bina, et al.](#page-7-8) [2016;](#page-7-8) [Karman, et al.](#page-7-9) [2017\)](#page-7-9). An evident drawback to this method is encountered when dealing with more complex sources such as lensing arcs and extended galaxies or emission regions.

To circumvent some of these issues, an object's morphology can be used when defining spectral extraction regions. IFU studies of galaxy clusters such as [Griffiths](#page-7-1)

[et al.](#page-7-1) [\(2018\)](#page-7-1) and [Mahler et al.](#page-7-2) [\(2018\)](#page-7-2) implement the use of SExtractor segmentation maps derived from deep imaging data as a basis of weighted spectral extraction. The work recently carried out on MUSE observations of the Hubble Ultra Deep Field [\(Bacon et al.](#page-7-0) [2017\)](#page-7-0) also follows similar extraction methods. It is however, not difficult to imagine situations where this may not be entirely applicable, such as the case where an object has extended emission in wavelength ranges not covered by the available imaging.

Here, we present a new optimal method for the extraction of 1D spectra from IFU datacubes that does not necessarily require corresponding imaging or spatial information. We argue that an abundance of spectral information is being overlooked in existing spectral extraction techniques. By combining established methods of aperture and segmentation region extractions with a simple but novel, custom designed cross-correlation algorithm, we find an improvement in spectral signal-tonoise as well as the successful isolation of sources from neighboring contaminants.

We structure this paper in two main parts; firstly, in Section [2](#page-1-2) we present a novel technique for the optimal spatial identification of sources directly from the datacube, utilizing the wealth of information available. In Section [3](#page-4-0) we provide an overview of our python based software package which implements these techniques for fast, automated extraction of one dimensional spectra. We conclude by showing the versatility of the the techniques and software described in this paper by exploring alternative uses beyond its original design goals.

# 2. OPTIMAL SOURCE IDENTIFICATION

<span id="page-1-2"></span>With typical spectral extractions based on circular apertures, or an object's morphology in a particular photometric band, a wealth of information is available within an IFU datacube which is entirely overlooked. Thus, current methods are not ideally suited to spatially identify a source for the purpose of extracting its spectrum. Furthermore, obtaining a sources spectrum from an IFU datacube is a complex process, not to mention the computing power required to handle such large file sizes. With no established methods, we are left to ask questions such as; which spectral pixels (spaxels) correspond to the source, and how best to combine and weight them in order to obtain an optimal 1D spectrum? To answer these questions we present here, a simple but novel technique, combining cross-correlation with continuum extraction to identify and isolate astronomical sources directly from within a datacube itself.

<span id="page-1-0"></span><sup>1</sup> LSDCat available at [https://bitbucket.org/Knusper2000/](#page-7-1) [lsdcat](#page-7-1)

<span id="page-1-1"></span><sup>2</sup> MUSELET is part of MPDAF[, documentation available at](#page-7-1) [http://mpdaf.readthedocs.io/en/latest/muselet.html](#page-7-1)

#### 2.1. Cross-Correlation

Firstly, a reference spectrum needs to be obtained, which is best done via one of the previously established methods, defined either by a circular aperture or segmentation region. Alternatively, a spectral template could in principle be used if there is prior knowledge of a sources properties, such and redshift and spectral type. A truncated cube (subcube) is created around the source in order to reduce both the processing power and computation time required. Through the use of crosscorrelation techniques, the reference spectrum is then compared to each spaxel within the subcube. A two dimensional measure of the cross-correlation strength is obtained via the equation;

<span id="page-2-1"></span>
$$
r_x = \sum_{\lambda} f_{\lambda} F_{x,\lambda} \tag{1}
$$

where  $r_x$  is the cross-correlation strength of each spaxel,  $f_{\lambda}$  is the reference spectrum and  $F_{x,\lambda}$  is the spectrum for each subcube spaxel. This cross-correlation technique provides a strength map which details by what degree each spaxel within the subcube correspond to the reference spectrum. A higher value is given to spaxels in which the two spectra are similar (i.e. spaxels which correspond to the source), while lower values are given where spaxels show fewer, or no similarities (i.e. background sky, other objects, or contaminants). This negates any selection effects of morphological analysis via photometrically defined segmentation regions or apertures, while simultaneously providing a weighting scheme for secondary spectral extraction. By using the cross-correlation strength map as a weighting scheme for spectral extractions, the definition of object and sky masks is no longer necessary.

This successfulness of this technique is however limited by the initial reference spectrum used. If crosscorrelation is performed with a reference spectrum that is not a good representation of the object then this technique will provide a less useful map. Due to this, various options were explored, initially a 'white light' image is created by flattening the datacube along the spectral axis and a reference spectrum is taken from the single brightest pixel of the source. The resultant crosscorrelation map is however heavily biased by the noise in the reference spaxel, and a sharp spike is seen at the center of the source. Instead, morphological (SEXTRACTOR based segmentation maps) or aperture extractions are used depending on the source in question. For faint objects, where morphologies can not be sufficiently approximated from the white light or supplementary imaging, we find appropriately sized apertures are best for initial extractions. For more complex sources such as lensing arcs or extended galaxies, morphologically based extractions prove to be most efficient.

### 2.2. Continuum Subtraction

During the testing of this method an issue was discovered when working on objects that were not sufficiently isolated from neighboring sources. The issue presents itself when a contaminating object has a similar continuum to the target source, greatly biasing the resulting cross-correlation strength maps obtained via this method. As a result, continuum subtraction needs to be performed on both the reference spectrum, and each spaxel within the subcube. This effectively negates any continuum induced bias to the cross-correlation strength, leaving only spectral emission and absorption features to contribute.

To further improve spectral quality, it is feasible to extend this method to be performed iteratively. In which a spectrum derived in step  $i$ , can be implemented as reference for iteration  $i+1$  in order to obtain more refined cross-correlation strength maps.

We find that a combination of cross-correlation and continuum subtraction provides optimal identification of sources within the datacube while simultaneously isolating contaminating objects. A visual example of the effectiveness of this method is shown in Figure [1.](#page-3-0)

### 2.3. Signal-to-Noise

To provide some quantification of this method, we compare the signal-to-noise of morphologically derived spectra to one obtained via our techniques described here. To investigate the signal-to-noise of the spectra we first select sources with known redshifts. Taking these objects we fit a template to each of three spectra obtained via; a segmentation map, a  $1.0$ <sup>"</sup> aperture and our cross-correlation strength map. Template fitting is performed using the Python Spectroscopic Toolkit<sup>[3](#page-2-0)</sup> (PySpecKit; [Ginsburg & Mirocha](#page-7-10) [2011\)](#page-7-10). PySpecKit finds the optimal shift and scaling for the given template to accurately match input spectra. We calculate signal-to-noise as a function of wavelength by dividing the shifted, scaled model by the square root of the spectrum. We find this provides an accurate representation of the noise in order to compare extraction methods. In Figure [2,](#page-5-0) it can be seen that for the example source, segmentation extraction provides a marginally improved signal-to-noise over aperture extraction methods. Through the use of our cross-correlation derived strength map, with no additional object masking we see

<span id="page-2-0"></span><sup>3</sup> PySpecKit available at [https://github.com/pyspeckit/](https://github.com/pyspeckit/pyspeckit) [pyspeckit](https://github.com/pyspeckit/pyspeckit) and <https://bitbucket.org/pyspeckit/pyspeckit>

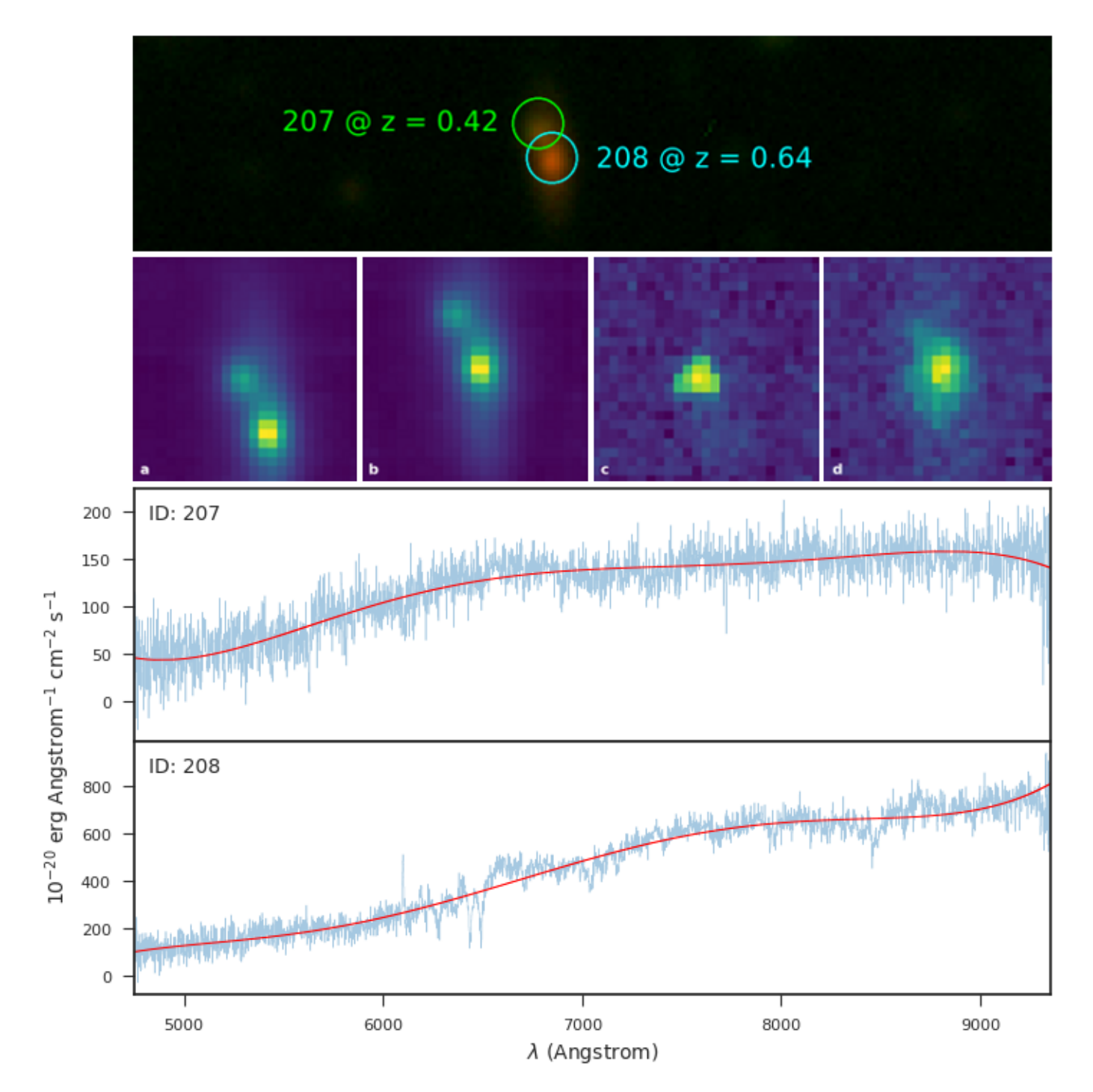

<span id="page-3-0"></span>Figure 1. We show here the effectiveness of continuum subtraction for a pair of galaxies in close proximity within an observation. Top shows the false color images with source positions overlaid. Bottom two panels show the reference spectrum of each source in blue with the continuum estimation plotted in red. Here it can be seen that even though the continuum estimation is different, the overall similarity will bias cross-correlation results when the two objects are in close proximity. The middle panel a) and b) show the cross-correlation map without continuum subtraction for source id 207 and 208 respectively. It can be seen in these images that the contaminating source is also picked up by our cross-correlation methods. c) and d) show the same cross-correlation maps, this time performed after the additional continuum subtraction routine. Through the comparison of a and c, or b and d, the strength of the cross-correlation algorithm, combined with continuum subtraction is shown to successfully identify a sources spatial distribution, while isolating nearby contaminants.

∼25% improvement in the spectral signal-to-noise over both segmentation and aperture extracted spectra. This improvement in signal-to-noise is especially significant when dealing with faint galaxies or looking to obtain accurate spectral line measurements.

Again, it is worth mentioning here that any signal-tonoise improvements of the resultant spectrum is highly dependent on the reference used. We find that when the reference is poorly defined, this method is strongly biased by contamination which can result in a decrease in signal-to-noise. This can sometimes be accounted for through the use of object masks.

### 3. SOFTWARE METHODS

<span id="page-4-0"></span>The AutoSpec software we introduce here aims to provide the user with simple, but robust extraction of one dimensional spectra from IFU datacubes using the techniques mentioned in Section [2.](#page-1-2) At a minimum, the user is required to supply the software with an IFU datacube along with a catalog of sources to be extracted. A parameter file is supplied which can be used to finetune the functionality of the software to the users requirements. AutoSpec makes use of the MUSE Python Data Analysis Framework (MPDAF; [Bacon et al.](#page-7-7) [2016\)](#page-7-7) for various aspects of source extraction and the construction of the output data files.

An initial spectral extraction is performed in which the spatial extent is defined either via a user defined aperture, or segmentation region. This can be automatically calculated within the code or be supplied by the user (see Section [3.1\)](#page-4-1). With the initial spectra defined as a reference, the software performs our custom designed cross-correlation algorithm across a truncated datacube centered on the object (see Section [3.2\)](#page-4-2). This cross-correlation algorithm provides a detailed insight into which spaxels correspond to the source in question. This analysis is employed as a unique weighting scheme which is shown to simultaneously increase the overall signal-to-noise of the resulting spectra, and successfully deblend sources from neighboring contaminants. In Section [3.3](#page-4-3) we provide a brief overview of the required input files as well as output products produced.

### 3.1. Initial Extraction

<span id="page-4-1"></span>The software facilitates two methods to extract the initial object spectra following established techniques. In both modes, AutoSpec iterates through each source in the input catalog and creates a subcube from the supplied IFU datacube. The subcube is centered on the source co-ordinates with its extent defined by the user. The creation of the subcube is a necessary step in improving computational memory usage as well as processing time.

The next step of the process is to extract a preliminary object spectrum. The aperture extraction method requires no additional data and is performed over a user defined radius. It is also possible to perform segmentation region extraction without additional data, however, by supplying ancillary imaging data or segmentation maps, extraction regions can be more accurately estimated. This is especially important for faint sources that are unlikely to be detected directly from the datacubes white light image. If no supplementary images are supplied, SEXTRACTOR is run within AUTOSPEC on a white light image in order to identify the spatial extent of the object and create a sky mask. If the user chooses to supply additional image data, AutoSpec will repeat this process in order to create a composite object and sky mask using either a union, or intersection of the individual segmentation maps.

With an object and sky mask defined, AUTOSPEC then extracts a preliminary spectrum based on the optimal extraction algorithm by [Horne](#page-7-11) [\(1986\)](#page-7-11);

$$
f(\lambda) = \frac{\sum_{x} M_x W_x (D_{x,\lambda} - S_{\lambda}))}{V_x M_x W_x^2 / V_{x,\lambda}}
$$
(2)

where  $f(\lambda)$  is the resultant flux. M is the object mask and  $W$  is the weight image which can be defined as either the white light image, or one of the supplementary images supplied.  $D$  and  $V$  are data and variance cubes respectively while  $S$  is the sky spectrum.

### 3.2. Improving Spectral Quality

<span id="page-4-2"></span>To make use of the wealth of information available within the datacube, we implement our cross-correlation and continuum subtraction algorithm to deblend and extract a secondary source spectrum.

Taking the preliminary spectrum obtained in Section [3.1](#page-4-1) as a reference. The software performs a crosscorrelation across the full subcube using Equation [1.](#page-2-1) This analysis yields a weight map, providing a detailed description of the extent of the source within the datacube itself. This weight map is then used as the basis for a secondary source extraction.

During this step continuum subtraction is also performed in order to isolate the target source from a neighboring objects. While subtracting the continuum from the subcube increases the processing time of each source extraction, we find that the resulting spectral quality is greatly improved. In Figure [3](#page-5-1) we show the improvement in spectral quality after a single iteration of this process.

### 3.3. Using the Software

<span id="page-4-3"></span>The software has been designed to be as user friendly as possible. The user is required to supply the IFU datacube along with a catalog of the central positions (RA

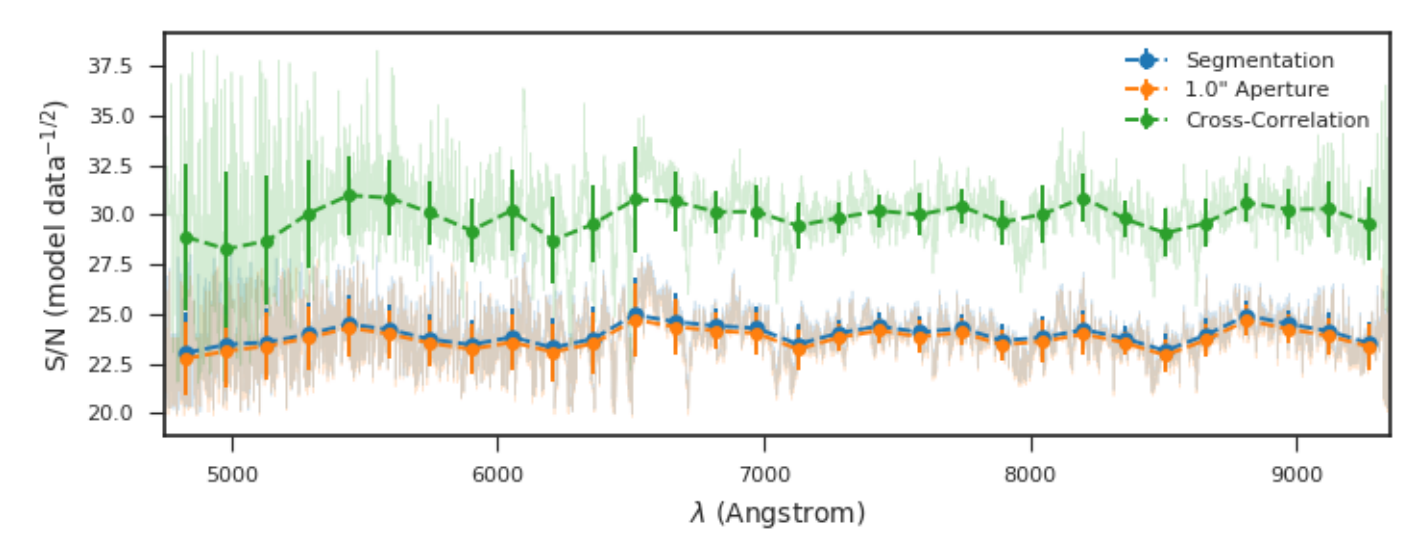

<span id="page-5-0"></span>Figure 2. We show here the improvement in spectral signal-to-noise through the use of our cross-correlation strength map for object 208 from Figure [1.](#page-3-0) In blue, we show the signal-to-noise of a spectrum extraction defined via a segmentation region. The signal-to-noise is represented as a function of wavelength across the entire range of the IFU datacube, while the blue dots show the mean data value for bins of ∼150Å. In orange, it can be seen that a spectrum extracted via a 1.0<sup>0</sup> aperture shows similar, but slightly lower signal-to-noise levels as the segmentation method. In green we show ∼25% improvement in the spectral signal-to-noise through the use of our cross-correlation strength map as shown in Figure [1d](#page-3-0).

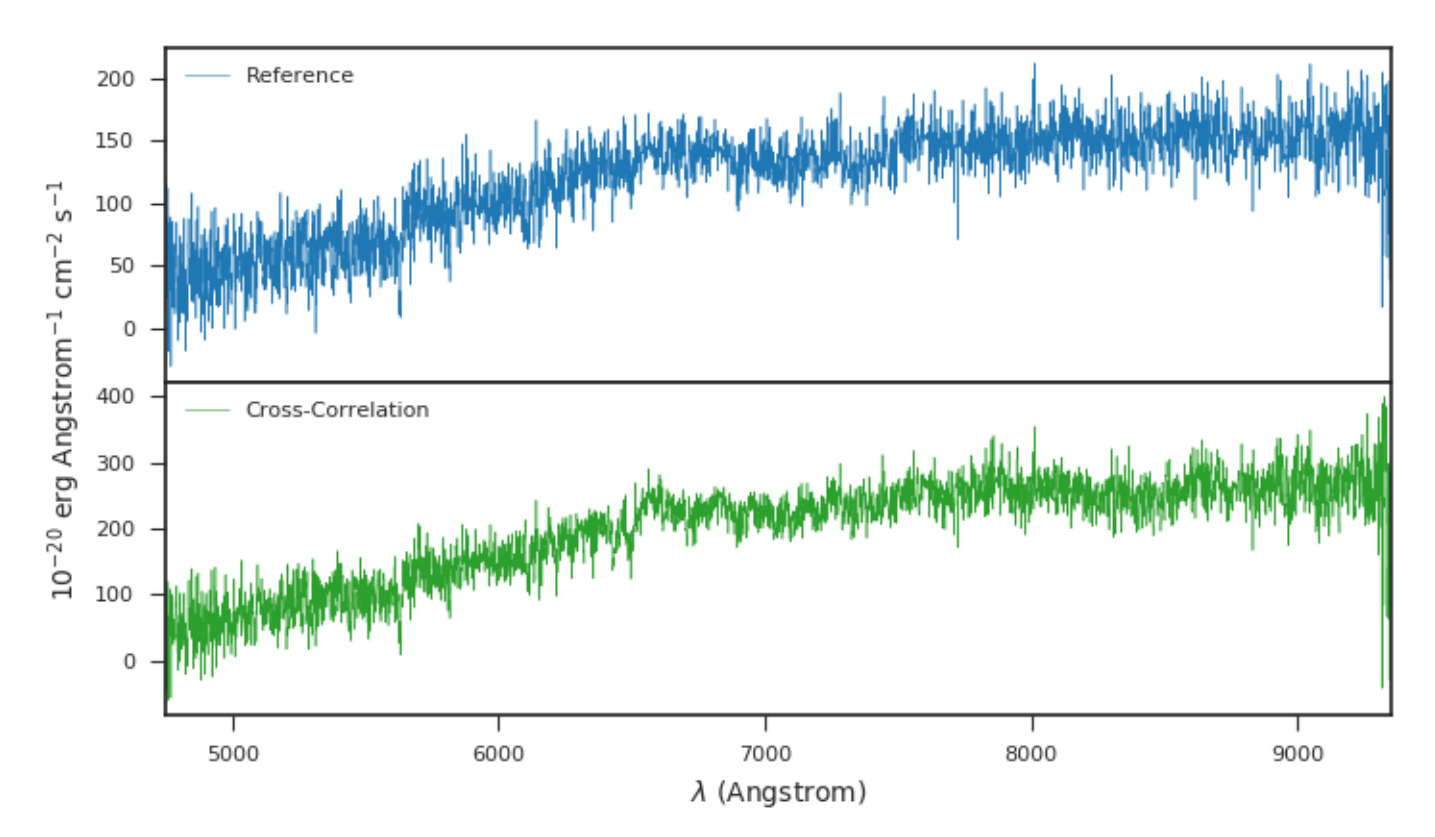

<span id="page-5-1"></span>Figure 3. An example of a raw spectrum extracted from an IFU datacube. The top panel shows a spectrum extracted via AutoSpec's segmentation region method defined using the MUSE white light image and two additional bands of imaging. The spectrum is weighted by the flux levels from the photometric R-Band image. Bottom, we show a spectrum from the same object extracted using our cross-correlation and continuum subtraction methods, the spectrum is weighted by the cross-correlation strength map and no mask is applied.

and DEC) of sources. Additionally, the user can supply additional images from which the segmentation region can be calculated, along with a SEXTRACTOR configuration file. The user can also directly supply SExtrac-TOR segmentation maps derived from single or multi band photometry. AUTOSPEC runs through the command line interface via the python environment and all user settings can be configured via the provided parameter file and catalog. The AutoSpec software and detailed usage instructions are available on  $\text{GitHub}^4$  $\text{GitHub}^4$ .

#### 3.3.1. Output

The user is presented with a fits format file for each source successfully extracted, the output contents can be customized according to the users preferences. Additionally, for the ease of the user, AutoSpec can output jpg files showing the generated masks, cross-correlation weight maps and the spectra obtained for each object.

#### 4. ALTERNATIVE USES

The development of the techniques and software as detailed in this paper are motivated by work on lensing clusters where the identification and extraction of spectra from a MUSE IFU datacube proved to be a laborious process. However, we show here that its use is not limited to a particular type of observation or instrument.

The spectra from individual stars in globular clusters can be extracted via initial aperture extraction methods. For IFU observations of single galaxies such as those obtained in the Mapping Nearby Galaxies at APO survey (MaNGA; [Bundy, et al.](#page-7-12) [2015\)](#page-7-12), AutoSpec is able to isolate and extract spectra from user defined regions. The produced cross-correlation maps may also help to identify the spatial extent of particular galactic components. Additionally, we suggest that a combination of the cross-correlation and continuum extraction techniques as detailed in this paper are ideal for the identification of multiple-images to constrain cluster strong lensing models.

In Figure [4,](#page-6-1) we show the versatility of both AutoSpec and our cross-correlation method using various datacubes and observations.

#### 5. SUMMARY

We find that by utilizing the wealth of information available within IFU datacubes, we are able to isolate sources and obtain increased signal-to-noise spectra. Our cross-correlation algorithm paired with continuum subtraction performs consistently well at deblend-

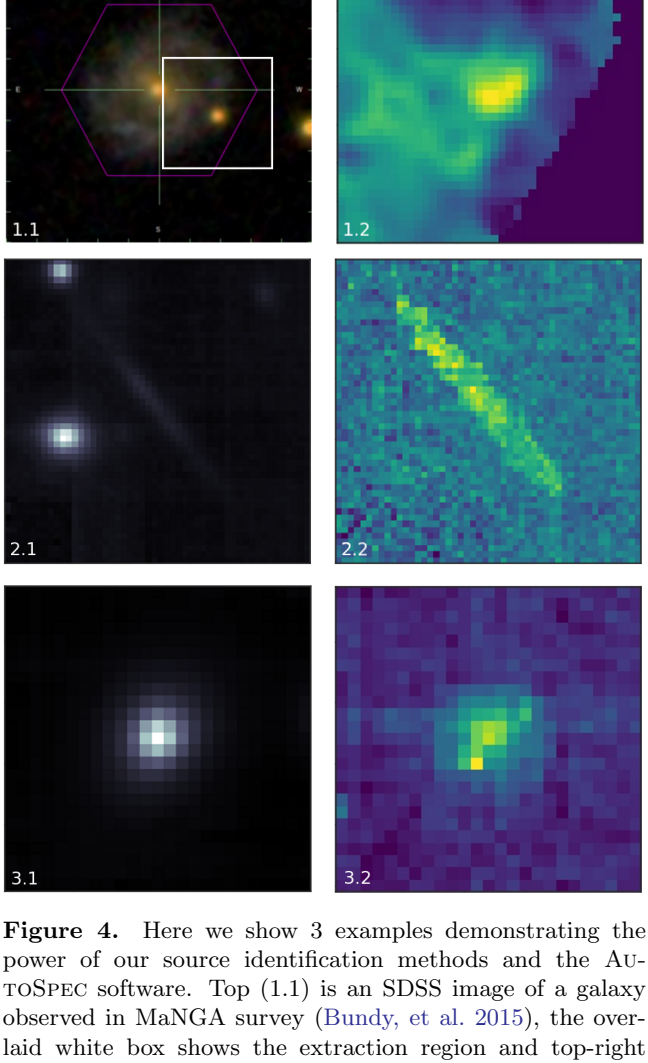

power of our source identification methods and the AutoSpec software. Top (1.1) is an SDSS image of a galaxy observed in MaNGA survey [\(Bundy, et al.](#page-7-12) [2015\)](#page-7-12), the overlaid white box shows the extraction region and top-right (1.2) shows the output cross-correlation map produced by the AutoSpec software. Middle (2.1 and 2.2) show the MUSE white-light image and cross-correlation strength map of a lensing arc detected in the CLIO cluster [\(Griffiths et al.](#page-7-1) [2018\)](#page-7-1). Bottom (3.1 and 3.2), shows a white-light image of a Quasar and the corresponding cross-correlation map from MUSE observations of Quasar Field SDSS J1422-00 (Bouché [et al.](#page-7-13) [2016\)](#page-7-13).

<span id="page-6-1"></span>ing sources and providing a unbiased weighting scheme for spectral extraction.

As these techniques are designed for the extraction of a single, one dimensional spectrum per object, its usefulness is limited to observations in which sources do not subtend large areas of the sky. Thus, it is best employed for cluster or field studies where velocity gradients across galaxies will have minimal effect on the results. As the production of this software was motivated by the work carried out in [Griffiths et al.](#page-7-1) [\(2018\)](#page-7-1), we find it is partic-

<span id="page-6-0"></span><sup>4</sup> <https://github.com/a-griffiths/AutoSpec>

ularly useful for observations of lensing clusters where it is able to successfully identify and extract the spectra of both cluster and background galaxies, as well as extended lensing arcs. However, we have shown that its application is not limited to these types of observations.

We provide a simple to use tool for the spectral extraction of small or large catalogs of objects with minimized set-up and run time. While this software has been designed with MUSE observations in mind, it is applicable to any IFU data, provided it can be read by the MPDAF python package. We make this software available via GitHub at: <https://github.com/a-griffiths/AutoSpec>

# Facilities: VLT:Yepun (MUSE)

Software: LSDCAT [\(Herenz & Wisotzki](#page-7-6) [2017\)](#page-7-6), MPDAF [\(Bacon et al.](#page-7-7) [2016\)](#page-7-7), PYSPECKIT (Ginsburg  $\&$ [Mirocha](#page-7-10) [2011\)](#page-7-10), SEXTRACTOR [\(Bertin & Arnouts](#page-7-5) [1996\)](#page-7-5)

#### REFERENCES

- <span id="page-7-3"></span>Bacon, R., Accardo, M., Adjali, L., et al. 2010, Proc. SPIE, 7735, 773508
- <span id="page-7-7"></span>Bacon, R., Piqueras, L., Conseil, S., Richard, J., & Shepherd, M. 2016, Astrophysics Source Code Library, ascl:1611.003
- <span id="page-7-0"></span>Bacon, R., Conseil, S., Mary, D., et al. 2017, A&A, 608, A1
- <span id="page-7-5"></span>Bertin, E., & Arnouts, S. 1996, A&AS, 117, 393
- <span id="page-7-8"></span>Bina, D., Pelló, R., Richard, J., et al. 2016, A&A, 590, A14.
- <span id="page-7-13"></span>Bouch´e, N., Finley, H., Schroetter, I., et al. 2016, ApJ, 820, 121
- <span id="page-7-12"></span>Bundy, K., Bershady, M. A., Law, D. R., et al. 2015, ApJ, 798, 7.
- <span id="page-7-10"></span>Ginsburg, A. & Mirocha, J. 2011, Astrophysics Source Code Library , ascl:1109.001.
- <span id="page-7-1"></span>Griffiths, A., Conselice, C. J., Alpaslan, M., et al. 2018, MNRAS, 475, 2853
- Herenz, E. C., Urrutia, T., Wisotzki, L., et al. 2017, A&A, 606, A12
- <span id="page-7-6"></span>Herenz, E. C., & Wisotzki, L. 2017, A&A, 602, A111
- <span id="page-7-4"></span>Hook, I. M., Jørgensen, I., Allington-Smith, J. R., et al. 2004, PASP, 116, 425
- <span id="page-7-11"></span>Horne, K. 1986, Publications of the Astronomical Society of the Pacific, 98, 609.
- <span id="page-7-9"></span>Karman, W., Caputi, K. I., Caminha, G. B., et al. 2017, A&A, 599, A28
- <span id="page-7-2"></span>Mahler, G., Richard, J., Clément, B., et al. 2018, MNRAS, 473, 663